## Package 'LocalCop'

March 21, 2024

<span id="page-0-0"></span>Title Local Likelihood Inference for Conditional Copula Models

Version 0.0.1

Date 2024-03-18

Description Implements a local likelihood estimator for the dependence parameter in bivariate conditional copula models. Copula family and local likelihood bandwidth parameters are selected by leave-one-out cross-validation. The models are implemented in 'TMB', meaning that the local score function is efficiently calculated via automated differentiation (AD), such that quasi-Newton algorithms may be used for parameter estimation.

URL <https://github.com/mlysy/LocalCop>

BugReports <https://github.com/mlysy/LocalCop/issues>

License GPL-3

Encoding UTF-8

**Depends** R  $(>= 3.5.0)$ 

LinkingTo TMB, RcppEigen

Imports TMB (>= 1.7.20), VineCopula

RoxygenNote 7.3.1

Suggests testthat, parallel, knitr, rmarkdown, bookdown, kableExtra, dplyr, readr, tidyr, ggplot2

VignetteBuilder knitr

NeedsCompilation yes

Author Elif Acar [aut], Martin Lysy [aut, cre], Alan Kuchinsky [ctb]

Maintainer Martin Lysy <mlysy@uwaterloo.ca>

Repository CRAN

Date/Publication 2024-03-21 14:50:06 UTC

### <span id="page-1-0"></span>R topics documented:

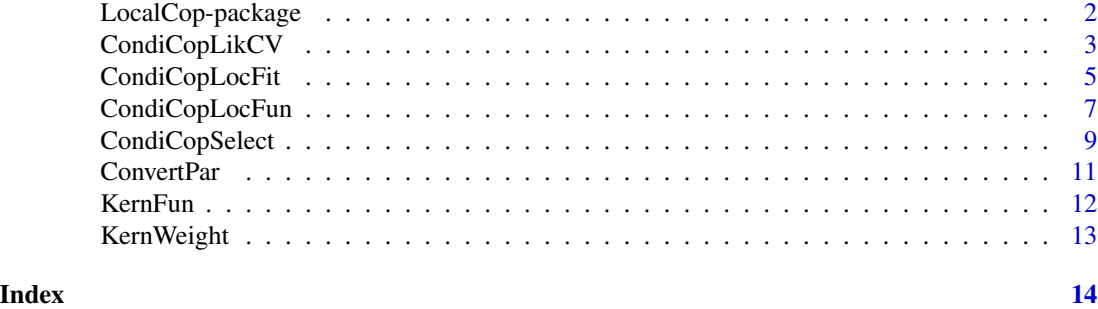

LocalCop-package *Local likelihood inference for conditional copula models.*

#### Description

Fits a bivariate conditional copula  $C(u_1, u_2|\theta_x)$ , where  $\theta_x$  is a variable dependence parameter, nonparametrically estimated from a single covariate  $x$  via local likelihood.

#### Author(s)

Maintainer: Martin Lysy <mlysy@uwaterloo.ca>

Authors:

• Elif Acar <elif.acar@umanitoba.ca>

Other contributors:

• Alan Kuchinsky [contributor]

#### See Also

Useful links:

- <https://github.com/mlysy/LocalCop>
- Report bugs at <https://github.com/mlysy/LocalCop/issues>

```
# simulate data
set.seed(123)
family <- 5 # Frank copula
n <- 1000
x \leftarrow runif(n) # covariate values
eta_fun <- function(x) 2*cos(12*pi*x) # copula dependence parameter
eta_true <- eta_fun(x)
par_true <- BiCopEta2Par(family, eta = eta_true)
udata <- VineCopula::BiCopSim(n, family=family,
```

```
par = par_true$par)
# bandwidth and family selection
bandset \leq c(.01, .04, .1) # bandwidth set
famset <-c(2, 5) # family set
n_loo <- 100 # number of leave-one-out observations in CV likelihood calculation
system.time({
  cvsel <- CondiCopSelect(u1= udata[,1], u2 = udata[,2],
                          x = x, family = famset, band = bandset,
                          xind = n\_loo)})
# compare estimates to true value
xseq <- cvsel$x
famsel <- cvsel$cv$family
bandsel <- cvsel$cv$band
etasel <- cvsel$eta
clrs <- c("red", "blue", "green4")
names(clrs) <- bandset
plot_fun <- function(fam) {
  nband <- length(bandset)
  if(fam == 2) {
   famind <- 1:nband
   main <- "Student-t Copula"
  } else {
   famind <- nband+1:nband
   main <- "Frank Copula"
  }
  plot(xseq, BiCopEta2Tau(family, eta = eta_fun(xseq)),
       type = "l", lwd = 2, ylim = c(-.5, .5),
       xlab = expression(x), ylab = expression(tau(x)),
       main = main)for(ii in famind) {
    lines(xseq, BiCopEta2Tau(fam, eta = etasel[,ii]),
          col = clrs[as.character(bandsel[ii])], lwd = 1)
  \lambdalegend("bottomright", fill = clrs,
         legend = paste0("band_", bandsel[famind],
                         " = ", signif(cvsel$cv$cv[famind], 3)))
}
oldpar \leq par(mfrow = c(1,2))
plot_fun(2)
plot_fun(5)
par(oldpar)
```
<span id="page-2-1"></span>

#### <span id="page-3-0"></span>Description

Leave-one-out local likelihood copula parameter estimates are interpolated, then used to calculate the conditional copula likelihood function.

#### Usage

```
CondiCopLikCV(
  u1,
  u2,
  family,
  x,
  xind = 100,
  degree = 1,
  eta,
  nu,
  kernel = KernEpa,
  band,
  optim_fun,
  cveta_out = FALSE,
  cv<sup>-all = FALSE</sup>,
  cl = NA)
```
#### Arguments

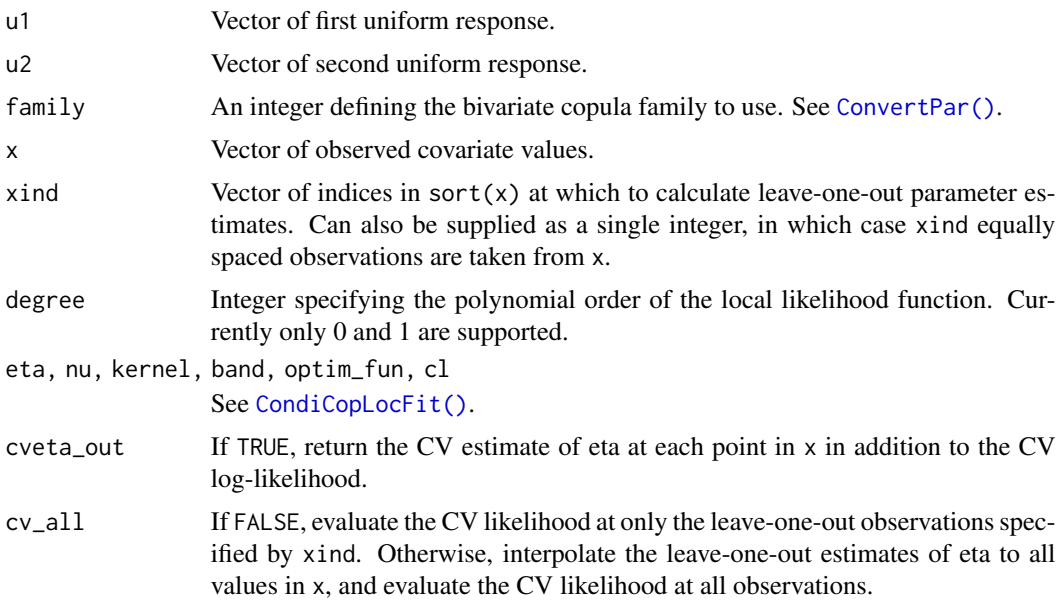

#### Value

If cveta\_out = FALSE, scalar value of the cross-validated log-likelihood. Otherwise, a list with elements:

<span id="page-4-0"></span>x The sorted values of x.

eta The leave-one-out estimates interpolated from the values in xind to all of those in x.

nu The scalar value of the estimated (or provided) second copula parameter.

loglik The cross-validated log-likelihood.

#### See Also

This function is typically used in conjunction with [CondiCopSelect\(\)](#page-8-1); see example there.

<span id="page-4-1"></span>CondiCopLocFit *Local likelihood estimation.*

#### Description

Estimate the bivariate copula dependence parameter eta at multiple covariate values.

#### Usage

```
CondiCopLocFit(
  u1,
  u2,
  family,
  x,
  x0,
  nx = 100,degree = 1,
  eta,
  nu,
  kernel = KernEpa,
 band,
  optim_fun,
  cl = NA)
```
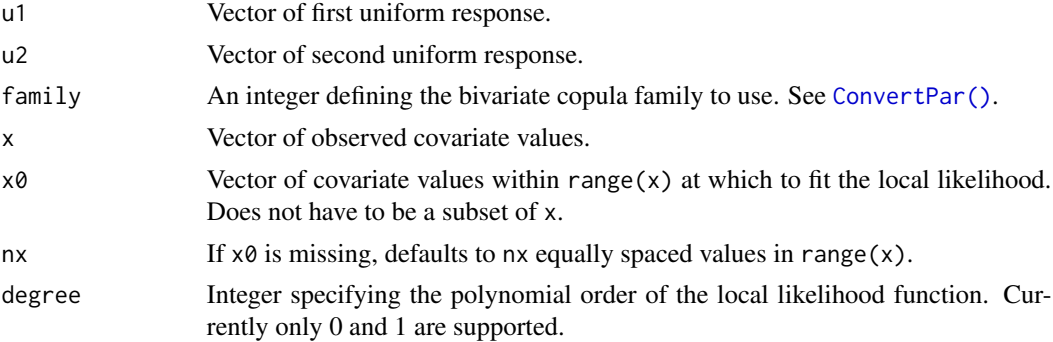

<span id="page-5-0"></span>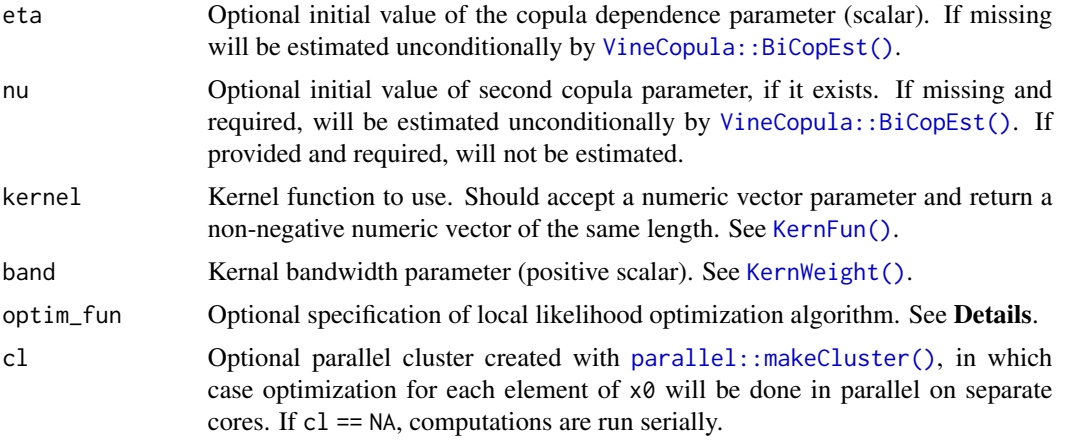

#### Details

By default, optimization is performed with the quasi-Newton algorithm provided by stats:: $nlminb()$ , which uses gradient information provided by automatic differentiation (AD) as implemented by TMB.

If the default method is to be overridden, optim\_fun should be provided as a function taking a single argument corresponding to the output of [CondiCopLocFun\(\)](#page-6-1), and return a scalar value corresponding to the estimate of eta at a given covariate value in x0. Note that TMB calculates the *negative* local (log)likelihood, such that the objective function is to be minimized. See Examples.

#### Value

List with the following elements:

x The vector of covariate values x0 at which the local likelihood is fit.

eta The vector of estimated dependence parameters of the same length as x0.

nu The scalar value of the estimated (or provided) second copula parameter.

```
# simulate data
family <- 5 # Frank copula
n < -1000x \leftarrow runif(n) # covariate values
eta_fun <- function(x) 2*cos(12*pi*x) # copula dependence parameter
eta_true <- eta_fun(x)
par_true <- BiCopEta2Par(family, eta = eta_true)
udata <- VineCopula::BiCopSim(n, family=family,
                                par = par_true$par)
# local likelihood estimation
x0 \leq -\text{seq}(\text{min}(x), \text{max}(x), \text{len} = 100)band \leq -0.02system.time({
  eta_hat <- CondiCopLocFit(u1 = udata[,1], u2 = udata[,2],
```

```
family = family, x = x, x0 = x0, band = band)
})
# custom optimization routine using stats::optim (gradient-free)
my_optim <- function(obj) {
  opt <- stats::optim(par = obj$par, fn = obj$fn, method = "Nelder-Mead")
  return(opt$par[1]) # always return constant term, even if degree > 0
}
system.time({
  eta_hat2 <- CondiCopLocFit(u1 = udata[,1], u2 = udata[,2],
                             family = family, x = x, x0 = x0, band = band,
                             optim_fun = my_optim)
})
plot(x0, BiCopEta2Tau(family, eta = eta_fun(x0)), type = "l",
     xlab = expression(x), ylab = expression(tau(x)))lines(x0, BiCopEta2Tau(family, eta = eta_hat$eta), col = "red")
lines(x0, BiCopEta2Tau(family, eta = eta_hat2$eta), col = "blue")
legend("bottomright", fill = c("black", "red", "blue"),
       legend = c("True", "optim_default", "Nelder-Mead"))
```
<span id="page-6-1"></span>CondiCopLocFun *Create a* TMB *local likelihood function.*

#### Description

Wraps a call to TMB: : MakeADFun().

#### Usage

```
CondiCopLocFun(u1, u2, family, x, x0, wgt, degree = 1, eta, nu)
```
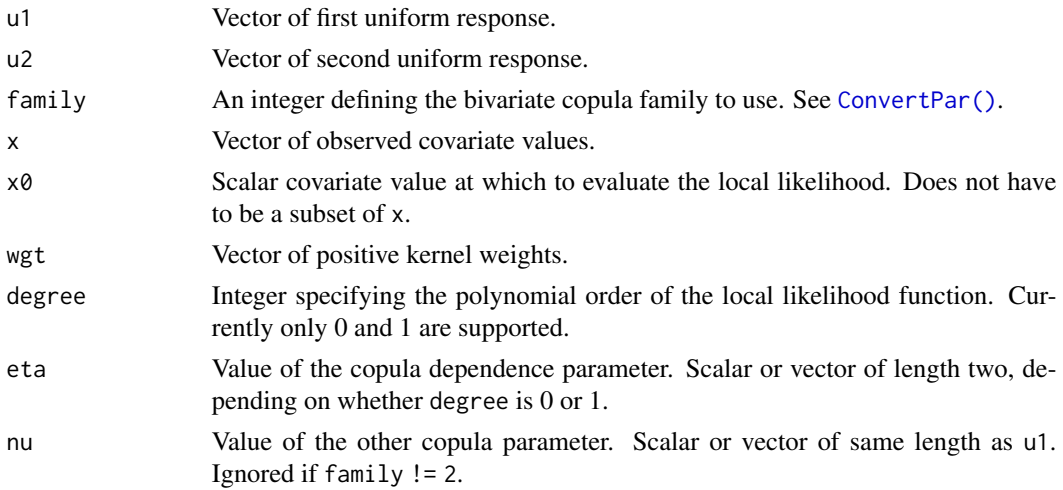

#### <span id="page-7-0"></span>Value

A list as returned by a call to [TMB::MakeADFun\(\)](#page-0-0). In particular, this contains elements fun and gr for the *negative* local likelihood and its gradient with respect to eta.

```
# the following example shows how to create
# an unconditional copula likelihood function
# simulate data
n <- 1000 # sample size
family <- 2 # Student-t copula
rho \le runif(1, -1, 1) # unconditional dependence parameter
nu <- runif(1, 4, 20)# degrees of freedom parameter
udata <- VineCopula::BiCopSim(n, family = family, par = rho, par2 = nu)
# create likelihood function
# parameter conversion: equivalent to BiCopPar2Eta(family = 2, ...)
rho2eta <- function(rho) .5 * log((1+rho)/(1-rho))nll_obj <- CondiCopLocFun(u1 = udata[,1], u2 = udata[,2], family = family,
                          x = rep(0, n), x0 = 0, # centered covariate x - x0 == 0wgt = rep(1, n), # unweighteddegree = 0, # zero-order fit
                          eta = c(rho2eta(rho), 0),
                          nu = nu)# likelihood function: recall that TMB requires a _negative_ ll
stucop_lik <- function(rho) {
 -nll_obj$fn(c(rho2eta(rho), 0))
}
# compare to VineCopula.
rhovec \le runif(50, -1, 1)
system.time({
 ll1 <- sapply(rhovec, stucop_lik) # LocalCop
})
system.time({
 ll2 <- sapply(rhovec, function(rho) {
   # VineCopula
    sum(log(VineCopula::BiCopPDF(u1 = udata[,1], u2 = udata[,2],
                                 family = family,
                                 par = rho, par2 = nu))})
})
# difference between the two
range(ll1 - ll2)
```
<span id="page-8-1"></span><span id="page-8-0"></span>

#### Description

Selects among a set of bandwidths and/or copula families the one which maximizes the crossvalidated local likelihood. See [CondiCopLikCV\(\)](#page-2-1) for details.

#### Usage

```
CondiCopSelect(
  u1,
  u2,
  family,
  x,
  xind = 100,
  degree = 1,
  nu,
  kernel = KernEpa,
  band,
  nband = 6,
  optim_fun,
  cv<sup>-all = FALSE</sup>,
  full_out = TRUE,
  cl = NA)
```
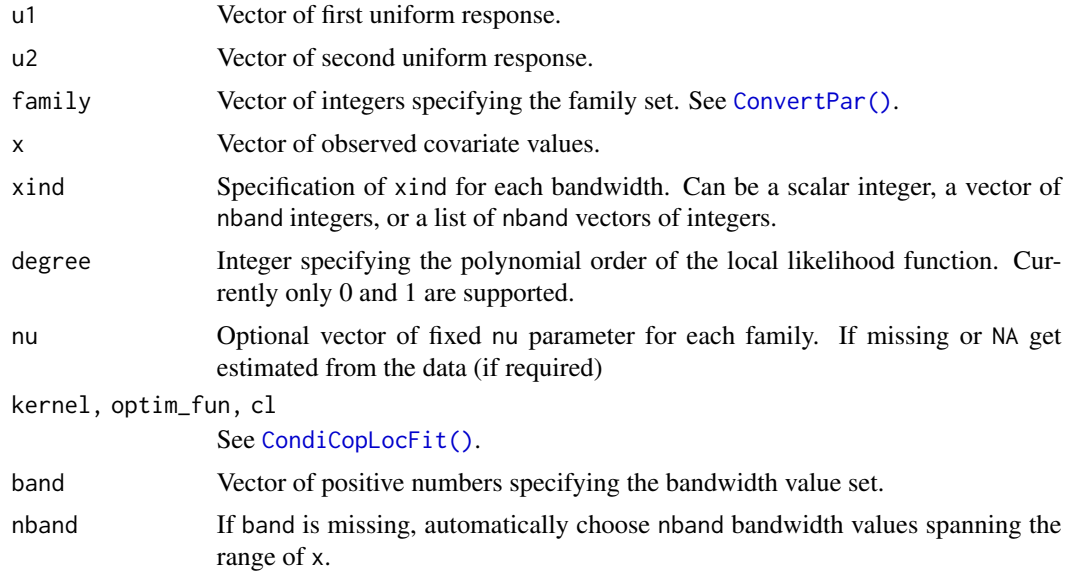

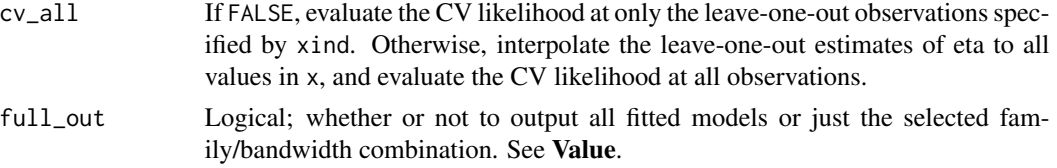

#### Value

If full\_out = FALSE, a list with elements family and bandwidth containing the selected value of each. Otherwise, a list with the following elements:

- cv A data frame with  $nBF = length(band) \times length(family)$  rows and columns named family, band, and cv containing the cross-validated likelihood evaluated at each combination of bandwidth and family values.
- x The sorted values of x.
- eta A length $(x)$  x nBF matrix of eta estimates, the columns of which are in the same order as the rows of cv.
- nu A vector of length nBF second copula parameters, with zero if they don't exist.

```
# simulate data
set.seed(123)
family <- 5 # Frank copula
n < -1000x \leftarrow runif(n) # covariate values
eta_fun <- function(x) 2*cos(12*pi*x) # copula dependence parameter
eta_true <- eta_fun(x)
par_true <- BiCopEta2Par(family, eta = eta_true)
udata <- VineCopula::BiCopSim(n, family=family,
                              par = par_true$par)
# bandwidth and family selection
bandset \leq c(.01, .04, .1) # bandwidth set
famset <-c(2, 5) # family set
n_loo <- 100 # number of leave-one-out observations in CV likelihood calculation
system.time({
  cvsel <- CondiCopSelect(u1= udata[,1], u2 = udata[,2],
                          x = x, family = famset, band = bandset,
                          xind = n\_loo)})
# compare estimates to true value
xseq <- cvsel$x
famsel <- cvsel$cv$family
bandsel <- cvsel$cv$band
etasel <- cvsel$eta
clrs <- c("red", "blue", "green4")
names(clrs) <- bandset
plot_fun <- function(fam) {
```
#### <span id="page-10-0"></span>ConvertPar 11

```
nband <- length(bandset)
  if(fam == 2) {
    famind <- 1:nband
   main <- "Student-t Copula"
  } else {
   famind <- nband+1:nband
   main <- "Frank Copula"
  }
  plot(xseq, BiCopEta2Tau(family, eta = eta_fun(xseq)),
       type = "1", lwd = 2, ylim = c(-.5, .5),
       xlab = expression(x), ylab = expression(tau(x)),main = main)
  for(ii in famind) {
    lines(xseq, BiCopEta2Tau(fam, eta = etasel[,ii]),
          col = clrs[as.character(bandsel[ii])], lwd = 1)
  }
  legend("bottomright", fill = clrs,
         legend = paste0("band_", bandsel[famind],
                         " = ", signif(cvsel$cv$cv[famind], 3)))
}
oldpar \leq par(mfrow = c(1,2))
plot_fun(2)
plot_fun(5)
par(oldpar)
```
<span id="page-10-1"></span>

ConvertPar *Conversions between various bivariate copula parametrizations.*

#### Description

Conversions between various bivariate copula parametrizations.

#### Usage

```
BiCopEta2Par(family, eta, eta2 = 0)
BiCopPar2Eta(family, par, par2 = 0)
BiCopEta2Tau(family, eta, eta2 = 0)
BiCopTau2Eta(family, tau)
```
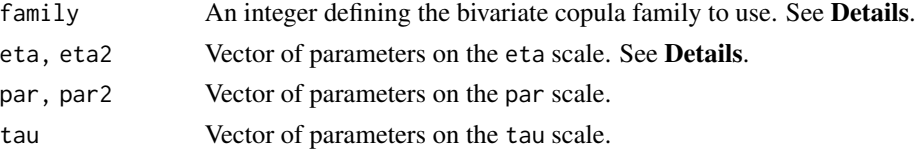

#### <span id="page-11-0"></span>Details

The copula family integer codes are identical to those of the VineCopula package. Currently, the following families are implemented:

- 1 Gaussian copula.
- 2 Student-t copula.
- 3 Clayton copula.
- 4 Gumbel copula.
- 5 Frank copula.

#### Value

Vector of converted parameters.

#### <span id="page-11-1"></span>KernFun *Local likelihood kernel functions.*

#### Description

Local likelihood kernel functions.

#### Usage

KernEpa(t)

KernGaus(t)

KernBeta(t, par =  $0.5$ )

KernBiQuad(t)

KernTriAng(t)

#### Arguments

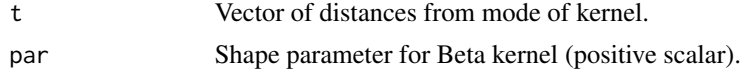

#### Details

Describe kernels here.

#### Value

Vector of kernel weights.

<span id="page-12-1"></span><span id="page-12-0"></span>

#### Description

Calculate local likelihood kernel weights.

#### Usage

KernWeight(x, x0, band, kernel = KernEpa, band\_type = "constant")

#### Arguments

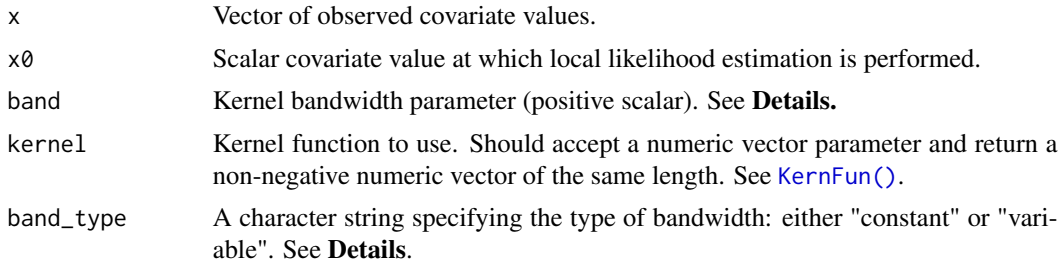

#### Details

For the constant bandwidth of size band  $= h$ , the weights are calculated as

wgt =  $\ker \left( (x-x\emptyset) / h \right) / h$ 

where kernel is the kernel function. For bandwidth type "variable", a fixed fraction band of observations is used, i.e,

 $h = sort(\nabla(x-x\theta))$  [floor(band\*length(x)) ]

#### Value

A vector of nonnegative kernel weights of the same length as x.

```
x <- sort(runif(20))
x0 \le runif(1, min = min(x), max= max(x))
KernWeight(x, x0, band=0.3, kernel = KernEpa, band_type = "constant")
KernWeight(x, x0, band=0.3, kernel = KernEpa, band_type = "variable")
```
# <span id="page-13-0"></span>Index

BiCopEta2Par *(*ConvertPar*)*, [11](#page-10-0) BiCopEta2Tau *(*ConvertPar*)*, [11](#page-10-0) BiCopPar2Eta *(*ConvertPar*)*, [11](#page-10-0) BiCopTau2Eta *(*ConvertPar*)*, [11](#page-10-0) CondiCopLikCV, [3](#page-2-0) CondiCopLikCV(), *[9](#page-8-0)* CondiCopLocFit, [5](#page-4-0) CondiCopLocFit(), *[4](#page-3-0)*, *[9](#page-8-0)* CondiCopLocFun, [7](#page-6-0) CondiCopLocFun(), *[6](#page-5-0)* CondiCopSelect, [9](#page-8-0) CondiCopSelect(), *[5](#page-4-0)* ConvertPar, [11](#page-10-0) ConvertPar(), *[4,](#page-3-0) [5](#page-4-0)*, *[7](#page-6-0)*, *[9](#page-8-0)*

KernBeta *(*KernFun*)*, [12](#page-11-0) KernBiQuad *(*KernFun*)*, [12](#page-11-0) KernEpa *(*KernFun*)*, [12](#page-11-0) KernFun, [12](#page-11-0) KernFun(), *[6](#page-5-0)*, *[13](#page-12-0)* KernGaus *(*KernFun*)*, [12](#page-11-0) KernTriAng *(*KernFun*)*, [12](#page-11-0) KernWeight, [13](#page-12-0) KernWeight(), *[6](#page-5-0)*

LocalCop *(*LocalCop-package*)*, [2](#page-1-0) LocalCop-package, [2](#page-1-0)

parallel::makeCluster(), *[6](#page-5-0)*

stats::nlminb(), *[6](#page-5-0)*

TMB::MakeADFun(), *[7,](#page-6-0) [8](#page-7-0)*

VineCopula::BiCopEst(), *[6](#page-5-0)*